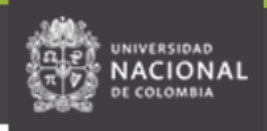

## **COMUNICADO DE DIRECCIÓN ACADÉMICA 24 de septiembre de 2020**

**Para**: Estudiantes de posgrado

**Asunto**: Solicitudes de cupo 2020-2S

Se les informa que a partir del 25 de septiembre a las 7 a.m. estará habilitada la interfaz de Solicitudes de Cupo en el enlace<https://solicitudesmed.unal.edu.co/>

Esta opción podrá ser utilizada durante la citación a inscripción de asignaturas, siempre y cuando se haya inscrito al menos una. Se debe usar cuando no hay cupo disponible en una asignatura o cuando la asignatura no aparece en ningún componente. Sólo se puede hacer UNA SOLICITUD que incluya TODAS las asignaturas requeridas. Una vez enviada no se podrá modificar ni eliminar.

Nota: haber realizado la solicitud no es garantía que el cupo le sea otorgado, esto depende del análisis del Director de la Unidad Académica Básica que administra la asignatura, según la oferta disponible y según los criterios de asignación. Las Direcciones de Escuelas, Departamentos, Áreas Curriculares o Vicedecanaturas NO recibirán solicitudes de cupo por un medio diferente al **servicio de solicitud de cupos**. Los cupos no se asignan ni en la Dirección Académica ni en la División de Registro y Matrícula.

Del 28 de septiembre al 2 de octubre los Directores de las Unidades Académicas Básicas (UAB) - Departamento o Escuela- estudiarán las solicitudes e inscribirán la asignatura a quien se le asigne el cupo. Como este servicio no tiene la opción de enviar la respuesta al correo electrónico, cada estudiante deberá consultar a partir del 5 de octubre su horario en el Portal Académico para verificar si el cupo le fue otorgado, en caso afirmativo, le aparecerá la asignatura inscrita.

*Adicionalmente, durante las dos primeras semanas del periodo académico, a cada estudiante se le asignan las citas para realizar adición y cancelación de asignaturas.*